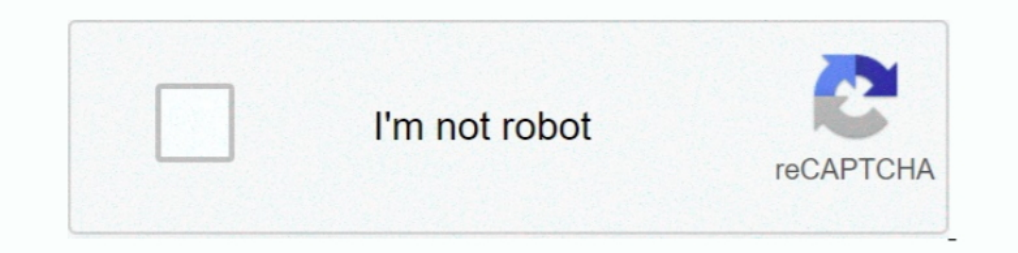

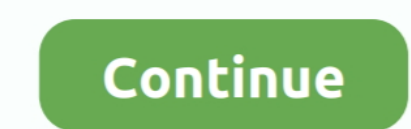

## **Geforce Experience Download For Mac**

Mac OS X v10 10 1 (14B25) To download and install the drivers, follow the steps below.. Details for use of this NVIDIA software can be found in the NVIDIA End User License Agreement.. This download includes the NVIDIA disp

## **geforce experience**

geforce experience, geforce experience download, geforce experience error code 0x0003, geforce experience error code 0x0003, geforce experience là gì, geforce experience recording, geforce experience can't login, geforce e experience not working, geforce experience recording wrong monitor, geforce experience shortcut, geforce experience login

# **geforce experience 0x0003**

### **geforce experience overlay**

d70b09c2d4

#### [http://chandstorrock.ml/sandmans/100/1/index.html/](http://chandstorrock.ml/sandmans/100/1/index.html)

[http://glisenenvia.tk/sandmans48/100/1/index.html/](http://glisenenvia.tk/sandmans48/100/1/index.html)

[http://warsrilbebe.ml/sandmans39/100/1/index.html/](http://warsrilbebe.ml/sandmans39/100/1/index.html)